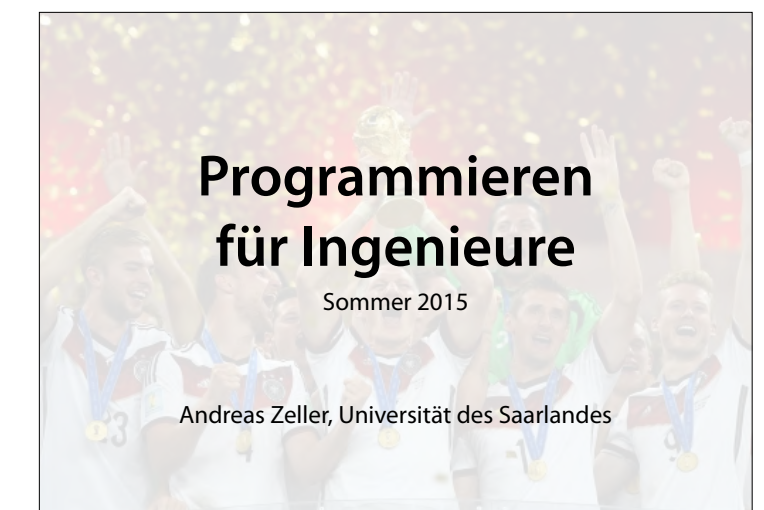

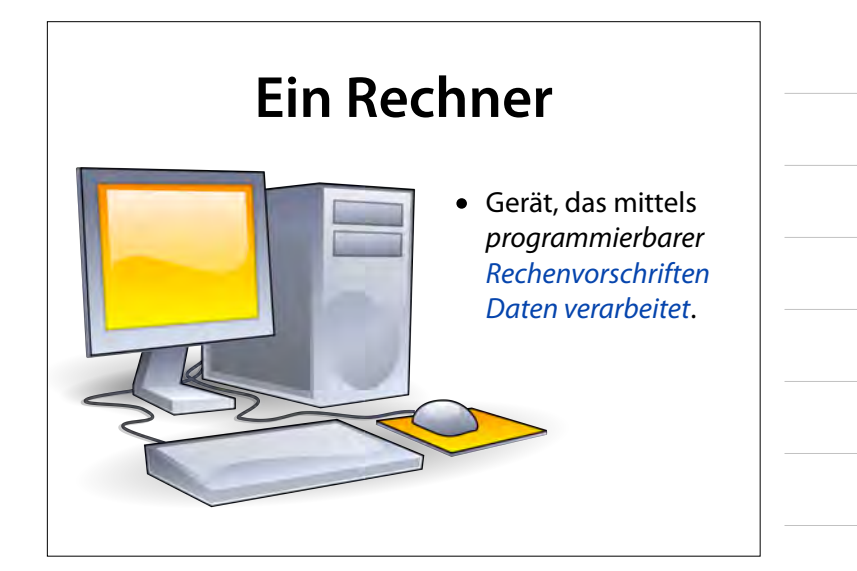

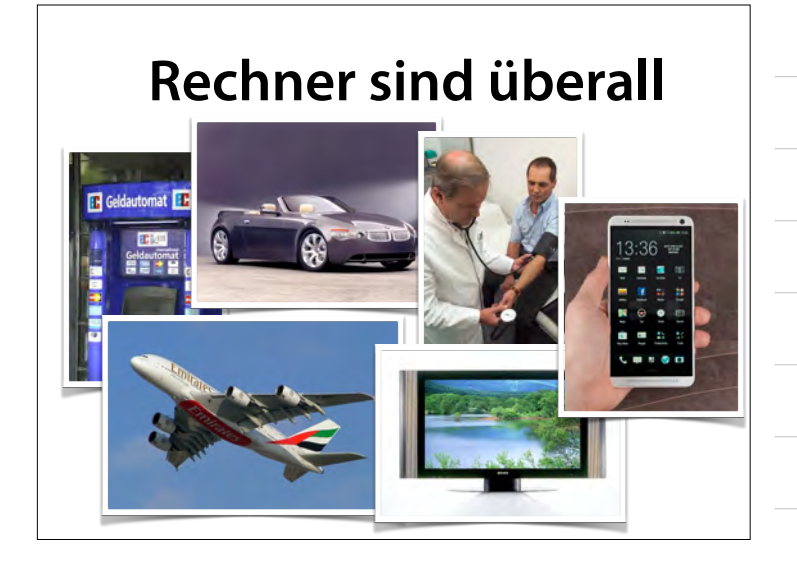

#### **Ihr Rechner**

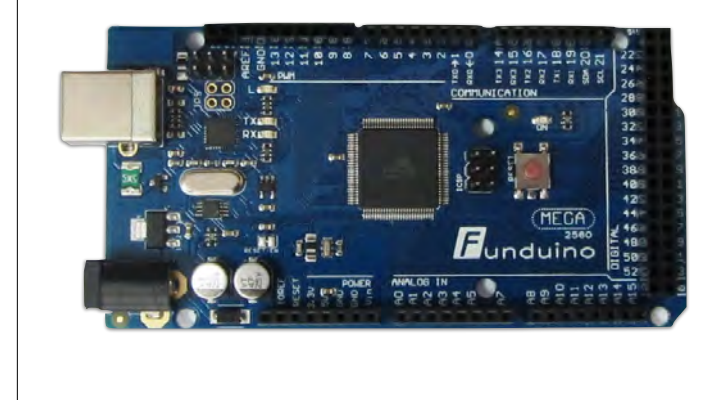

#### **Arduino**

- *Physical-Computing*-Plattform zum Erstellen interaktiver, physischer Systeme, die *Hardware* und *Software* verbinden
- *Mikrocontroller* (Prozessor) mit *analogen* und *digitalen* Ein- und Ausgängen
- *Entwicklungsumgebung* auf PC

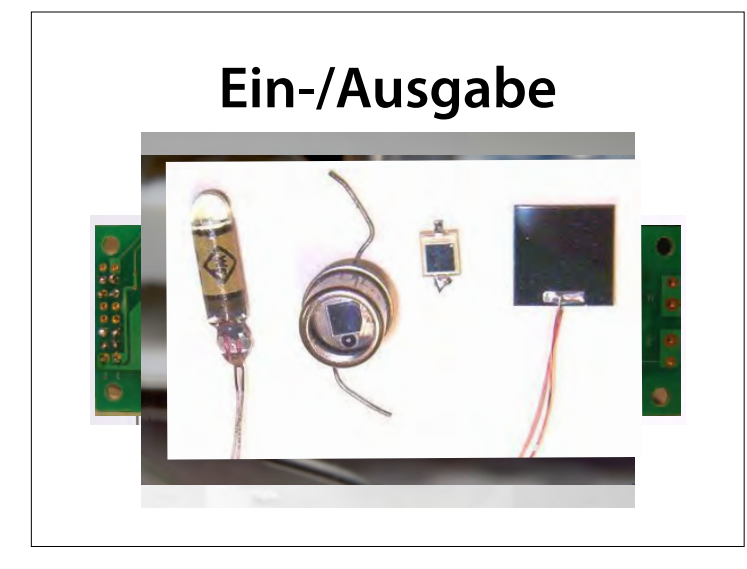

# **Ein-/Ausgabe**

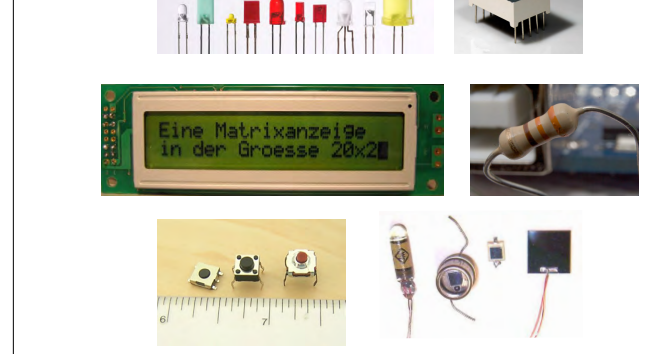

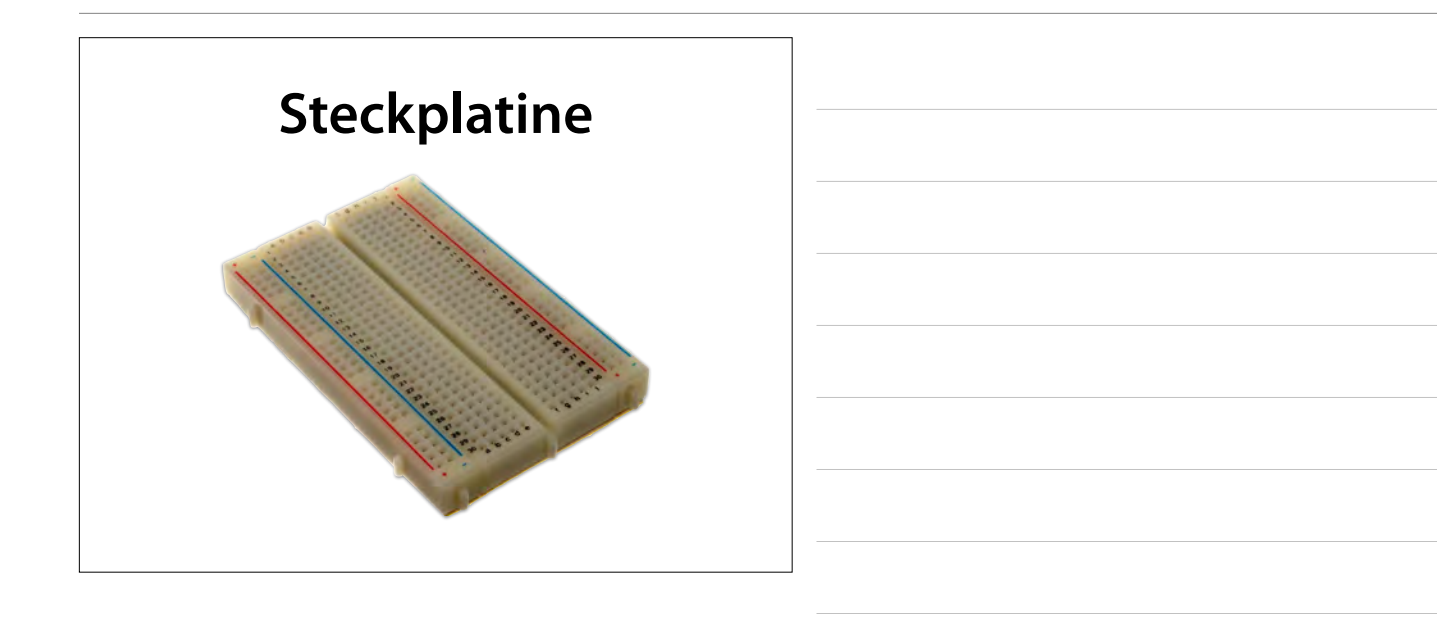

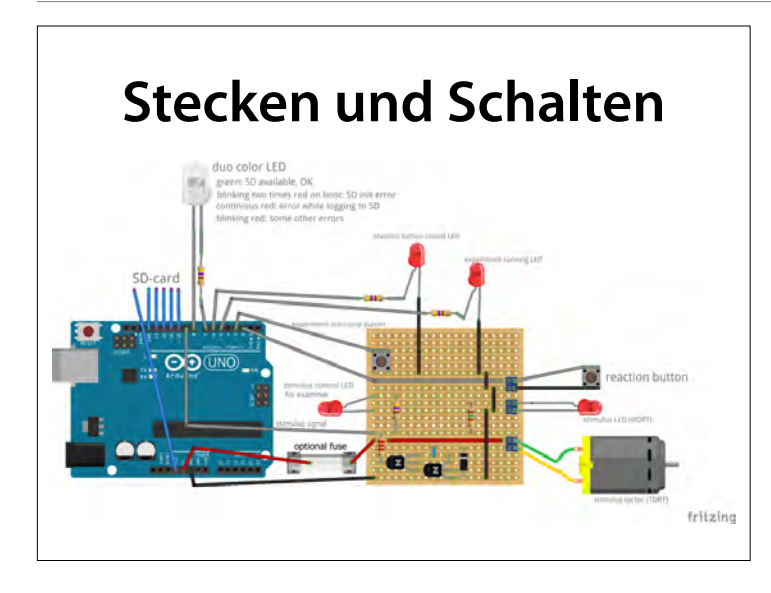

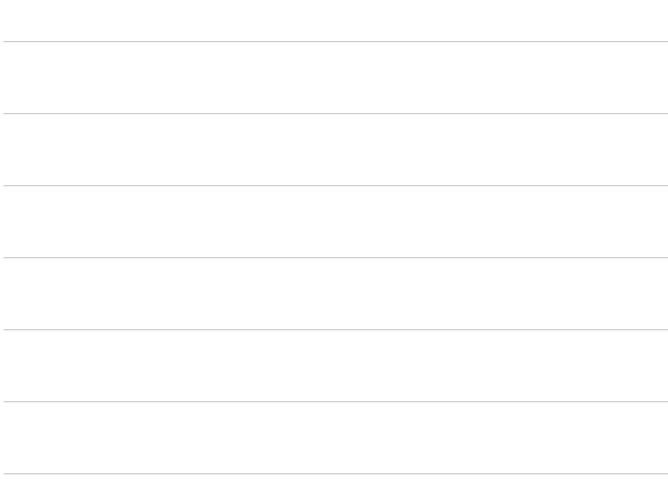

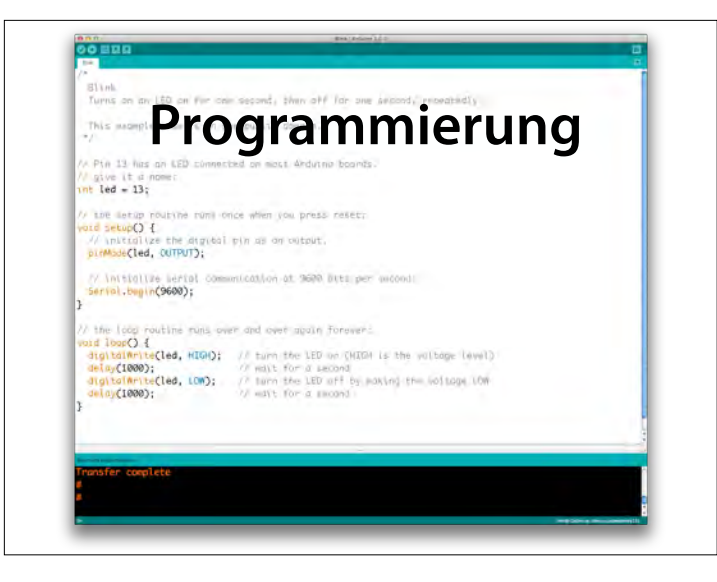

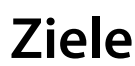

- Grundlagen der Programmierung
- Umgang mit Ein-/Ausgabegeräten
- Programmierung eigener Steuerungen

### **Aufbau**

- *Vorlesung* zur Programmierung
- *Übung* auf Arduino-Board
- Freies *Projekt*
- *Klausur* am Vorlesungsende

#### **Vorlesung**

**– Programmierthemen –**

- Start mit Arduino
- Grundlagen (Anweisungen, Steuerung, Hauptschleife)
- Funktionen mit Parametern
- Kontrollstrukturen
- Felder

#### **Vorlesung**

- Zeichen
- Ein-/Ausgabe
- Algorithmen
- Graphen
- Datenstrukturen
- Testen + Fehlersuche

# **Übungen**

**– Projekte –**

- Blinklicht
- Morse-Code
- Fußgängerampel
- Nim-Spiel
- Tic-Tac-Toe

# **Übungen**

- Weitere Sensoren
- Messungen verarbeiten
- Navigation
- Webserver
- Internet der Dinge

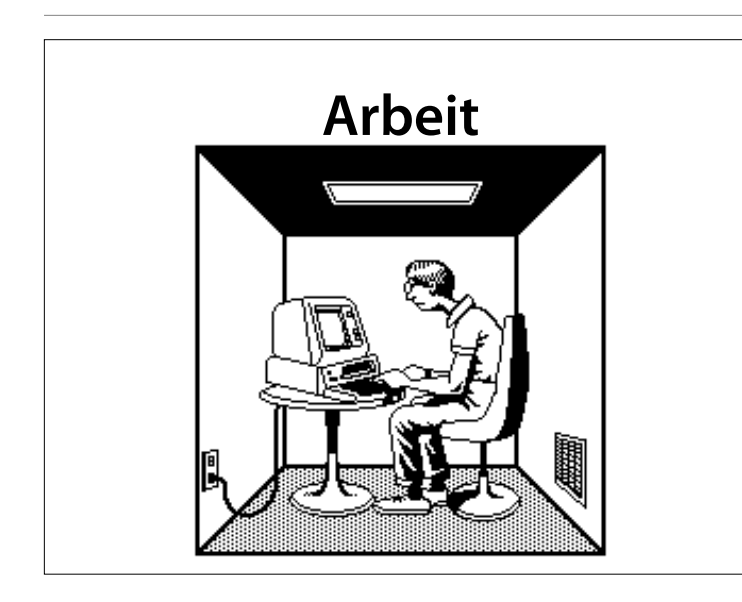

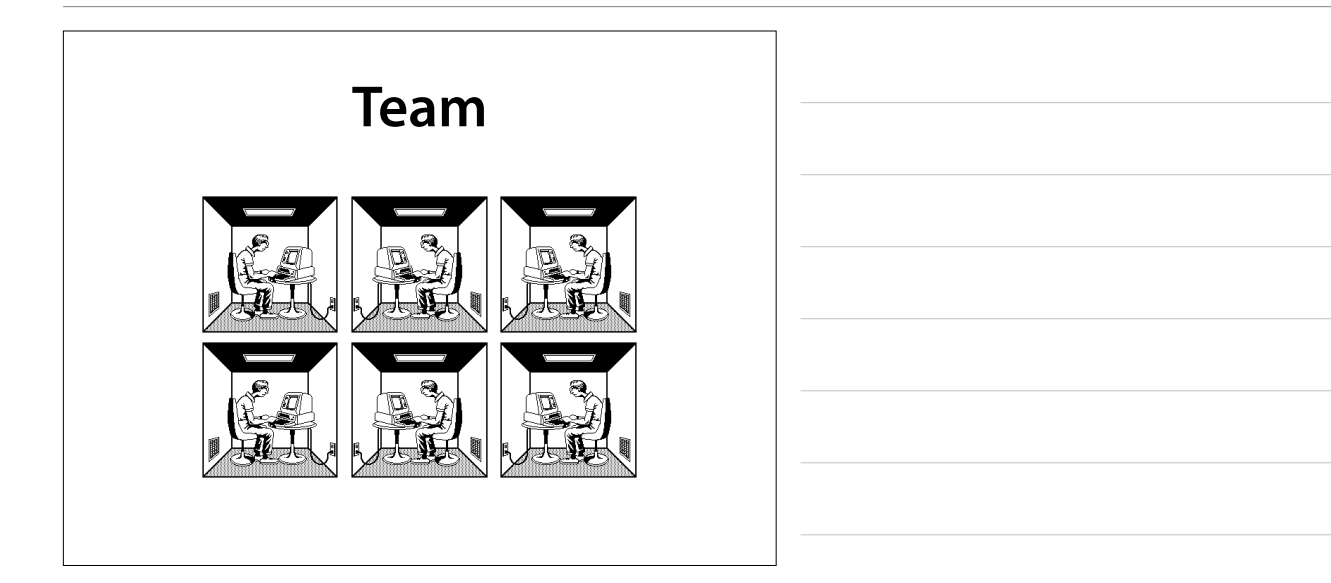

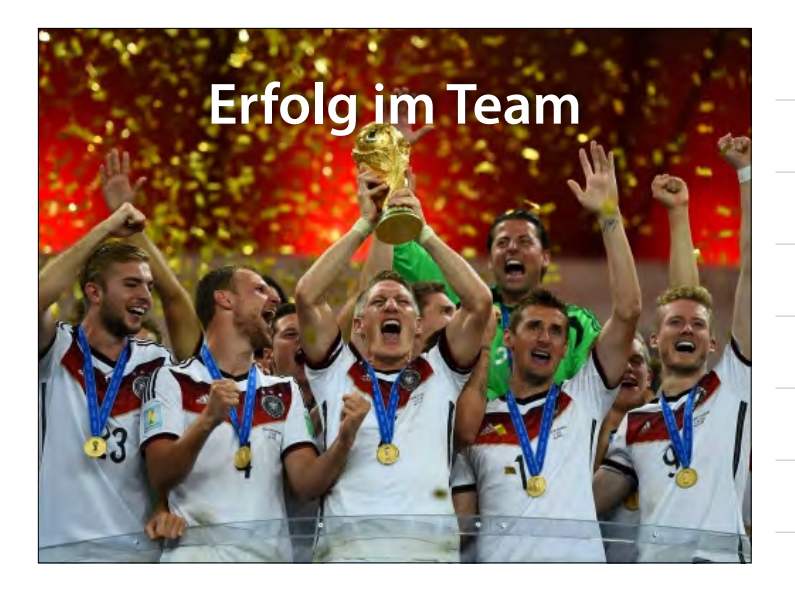

## **Übungen**

- 1. Individuelles Programmieren (einzureichen beim Tutor)
- 2. Ausführen und Testen auf Ihrem Board
- 3. Vorführung und individuelle Erklärung in Übung vor Tutor

### **Freies Projekt**

**– Optional (für 8 CP statt 5 CP) –**

- Sie überlegen sich in der Gruppe ein Arduino-Projekt (mit Hard- und Software)
- Sie implementieren das Projekt
- Bewertung nach
	- ★ Originalität
	- ★ Komplexität
	- ★ Funktionalität

#### **Licht-Uhr**

**Murat Güner, Maximilian Junk, Pierre Kehl und Thomas Kreis**

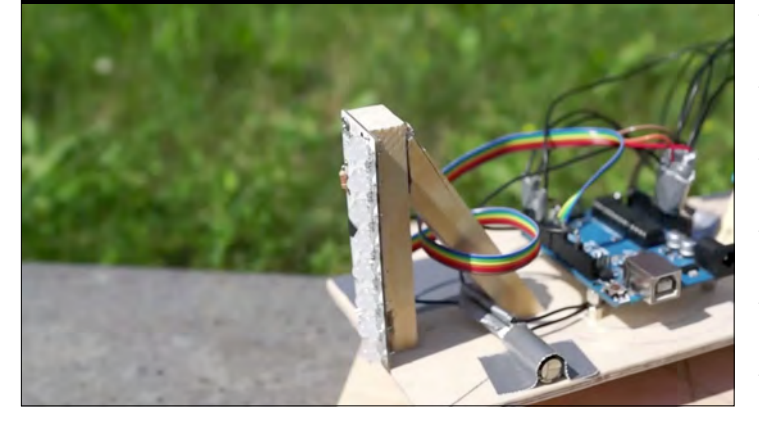

#### **Klausur**

- Prüft Ihre Programmierfähigkeiten
- Am Ende der Vorlesung

# <sup>3</sup> Datenstrukturen [15 Punkte]

Eine verketter is the islaminate Datenstriktur, die eine Speicherung von mitelnand<br>Beziehung stellenden Objekten erhausische Datenstriktur, die eine Speicherung von mitelnand<br>Dis folgensei daten zeger auf das ihr Dre Anza

# Der Zeiger des latzen Bemens idier 37) hat den trei NILL<br>
On auf eine Listens Bemens idier 37) hat den trei NILL<br>
On auf eine Listens deutschen Einge man, bein ersten Einemer (hier 12) an, und folgt dann den haft als pers

#### eine nicht-leere Liste *list* anhängt.

Ihre Aufgabe ist es, eine Funktion zu schreiben, die ein gegebenes Element *e* als letztes Element<br>zin en Funktel Nehmen wir an anbängt.<br>a) [3 Punktel Nehmen wir an Sie möchten ein et ...<br>, ... <sup>ben</sup> Sie (ähnlich zu nbian. a) [3] Funkel Nebungan was summer and the state of BC<br>gebenes Element e als letztes Element and the State of the State of the Beatter<br>of the Bark of the State of the State of the State of the State of the State of the Sta

O [4 Inghelp Gegebern see] man ein existierendes Element E. Nations.c.<br>um an das letzten sei lating-lement das Element E. Nations.c.<br>anglische C. Ostrogerchood.c., das Element F. Nations.c.

#### **Gesamtbewertung** Projekt 25 % Übungen 25 % 50 % • Bei 8 CP Klausur (muss bestanden werden)

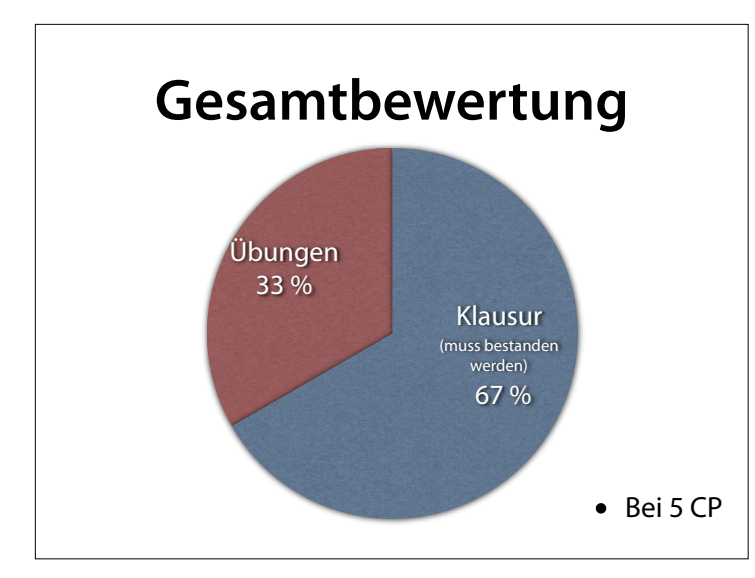

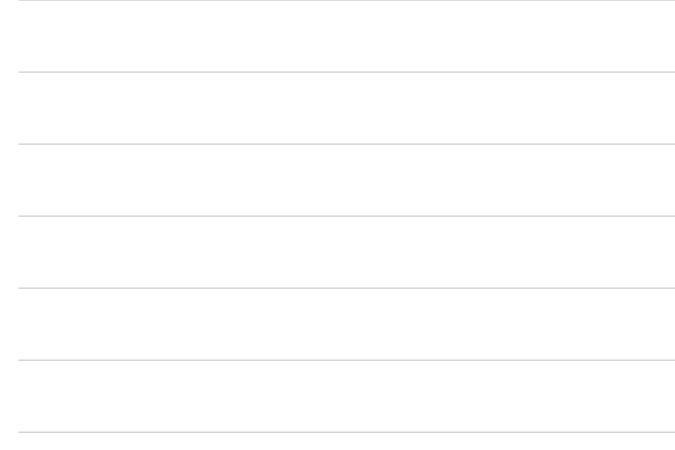

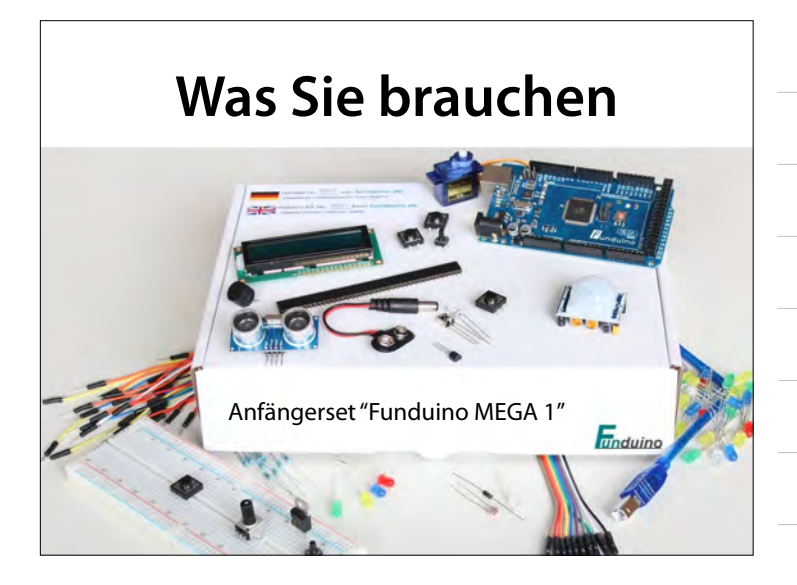

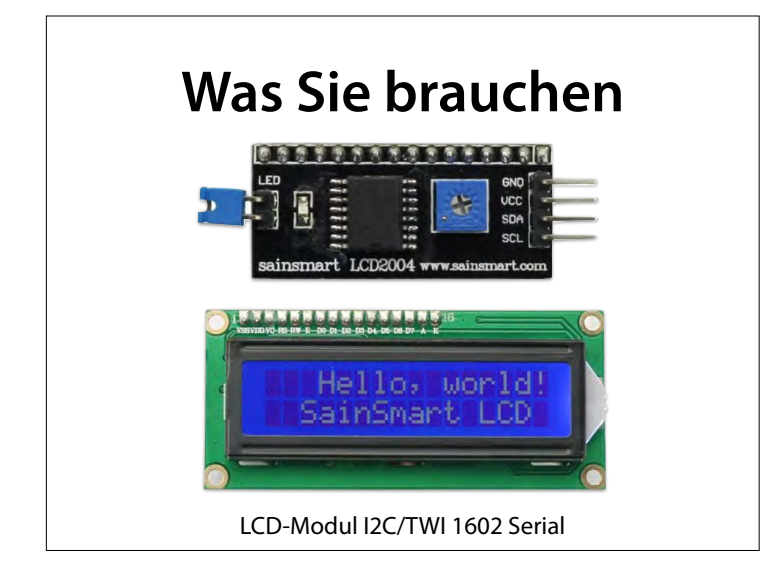

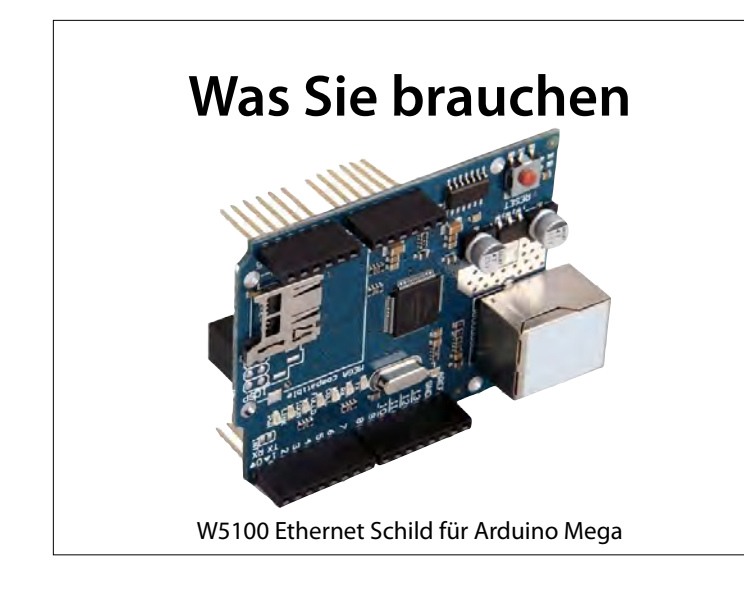

#### **Was Sie brauchen**

<sup>1</sup>/ the setup function runs once when you press reset or power the board<br>void setup() {<br>// initialize digital pin 13 as an output.<br>**pinMode(13,** OUTPUT); // the loop function runs over and over again forever<br>void loop() {<br>digitalWrite(13, HIGH); // wait for a second<br>delay(1000); // wait for a second<br>digitalWrite(13, LOW); // turn the LED off by making the voltage LOW<br>delay( Entwicklungsumgebung (Windows, Mac OS X, Linux)

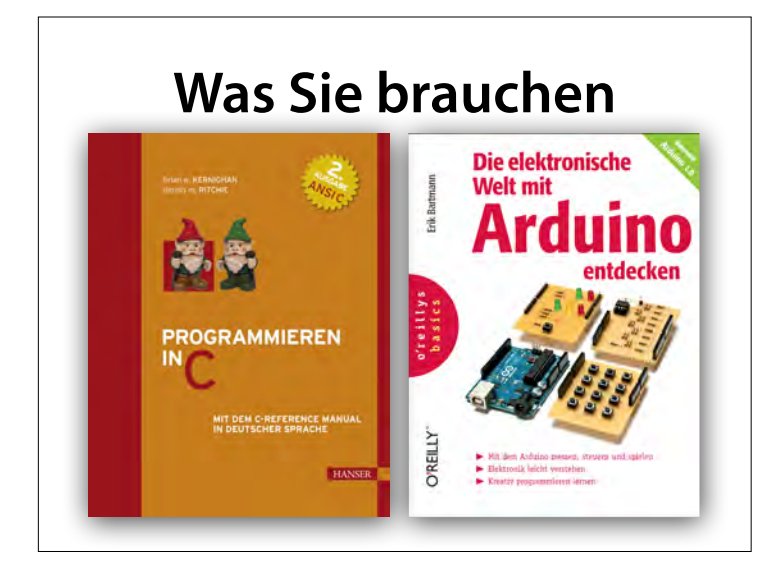

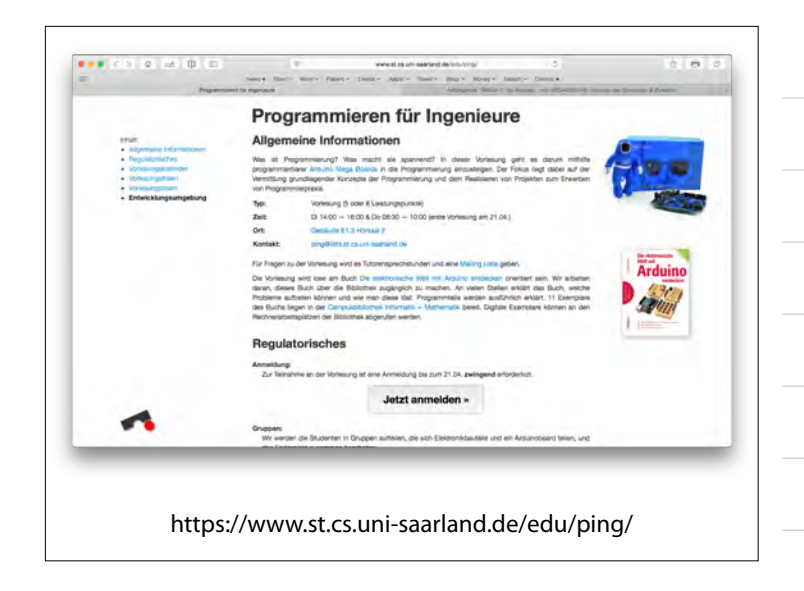

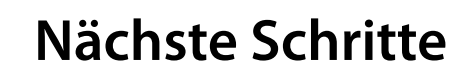

- Anmeldung
- Einteilung in Gruppen
- Beschaffung von Boards und Bauteilen

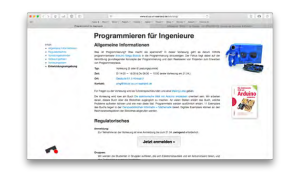

https://www.st.cs.uni-saarland.de/edu/ping/

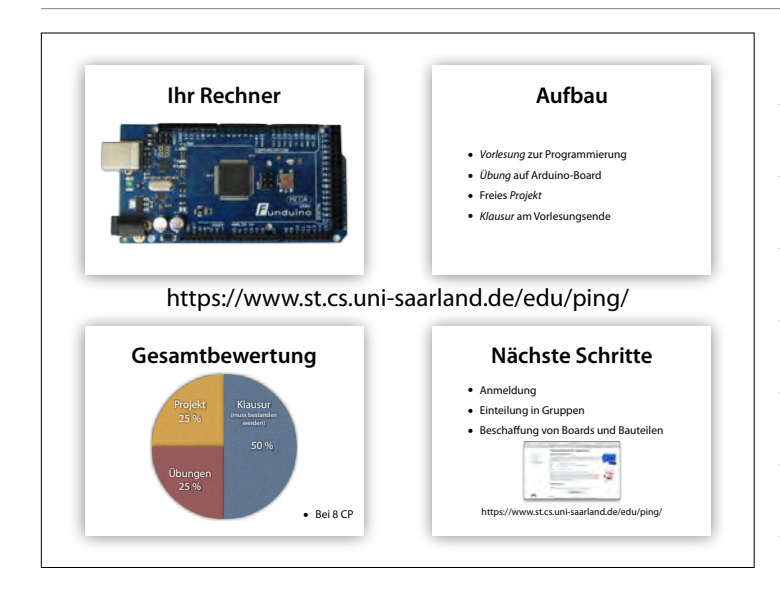

Handouts

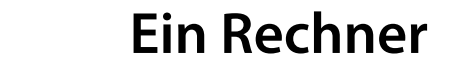

• Gerät, das mittels *programmierbarer Rechenvorschriften Daten verarbeitet*.

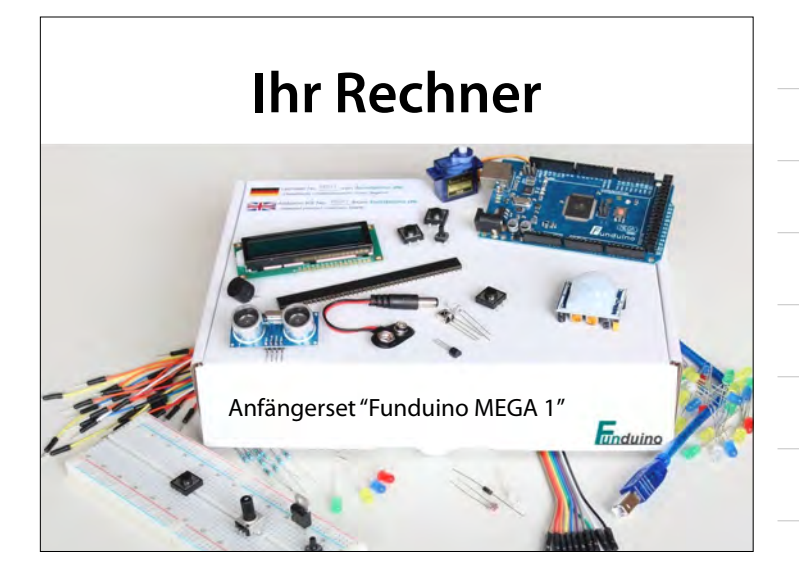

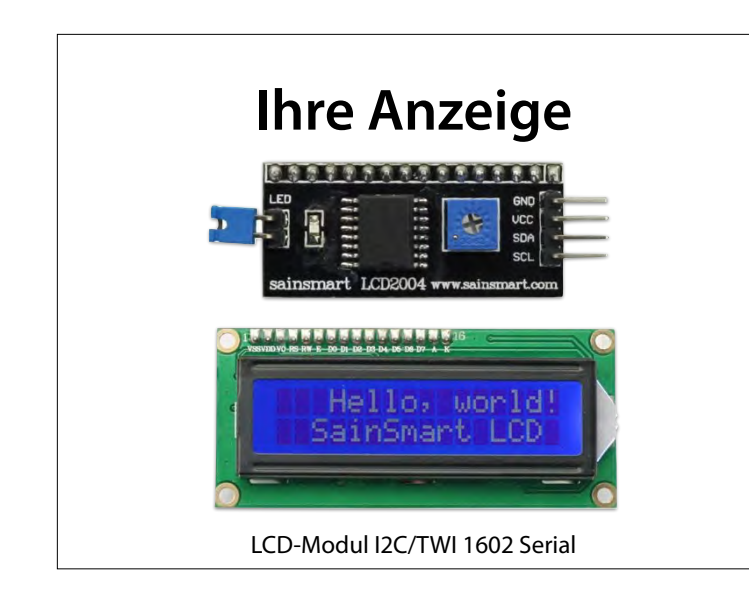

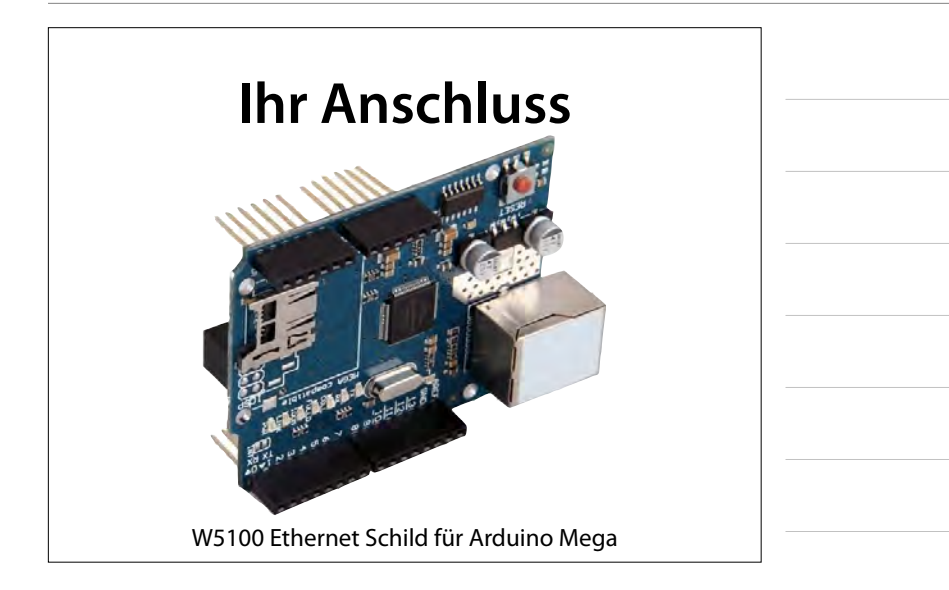

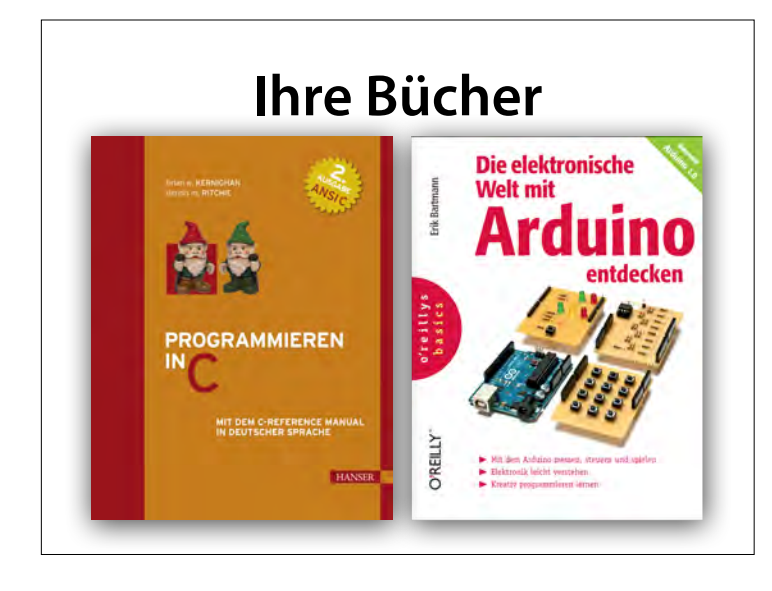

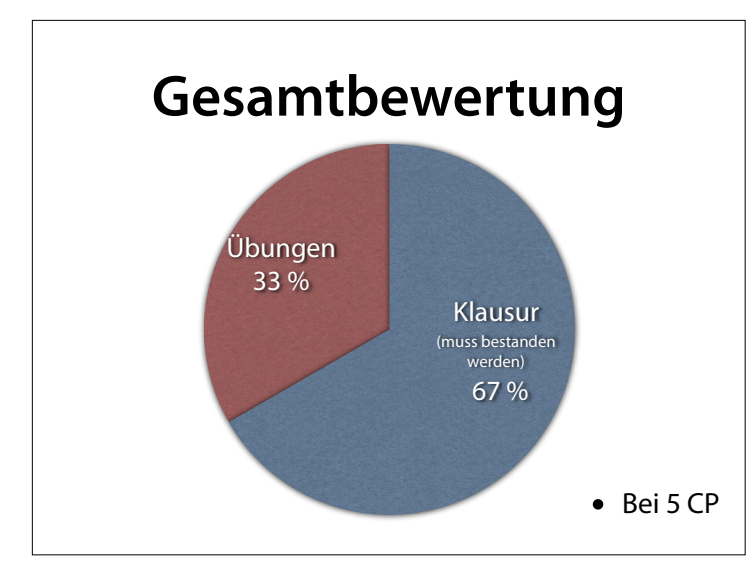

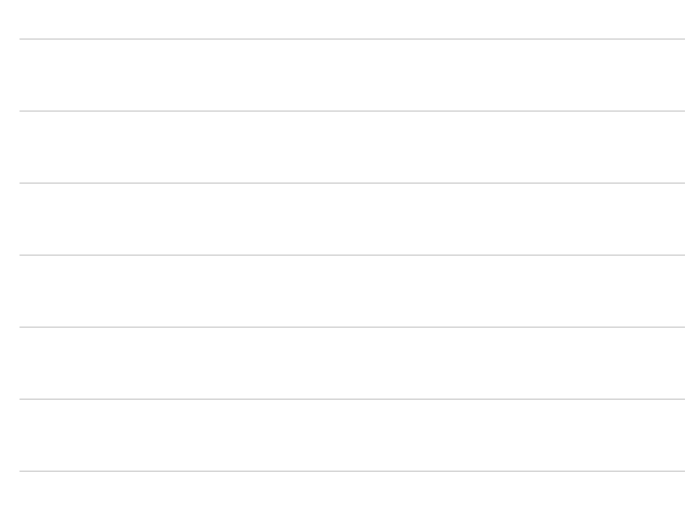

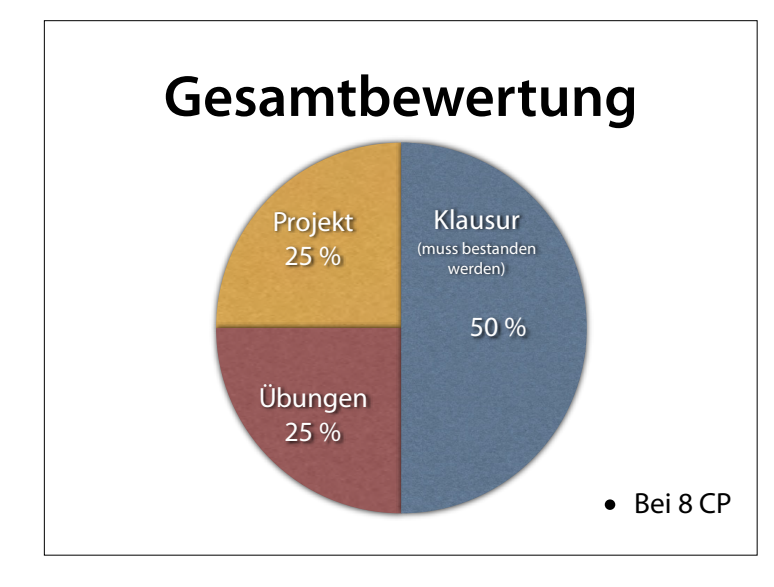

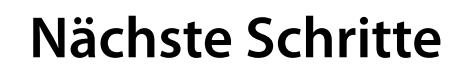

- Anmeldung
- Einteilung in Gruppen
- Beschaffung von Boards und Bauteilen

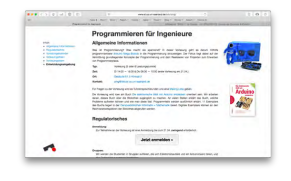

https://www.st.cs.uni-saarland.de/edu/ping/